## <sup>1</sup> **BMC CATALOG MANAGER for DB2 - Commands**

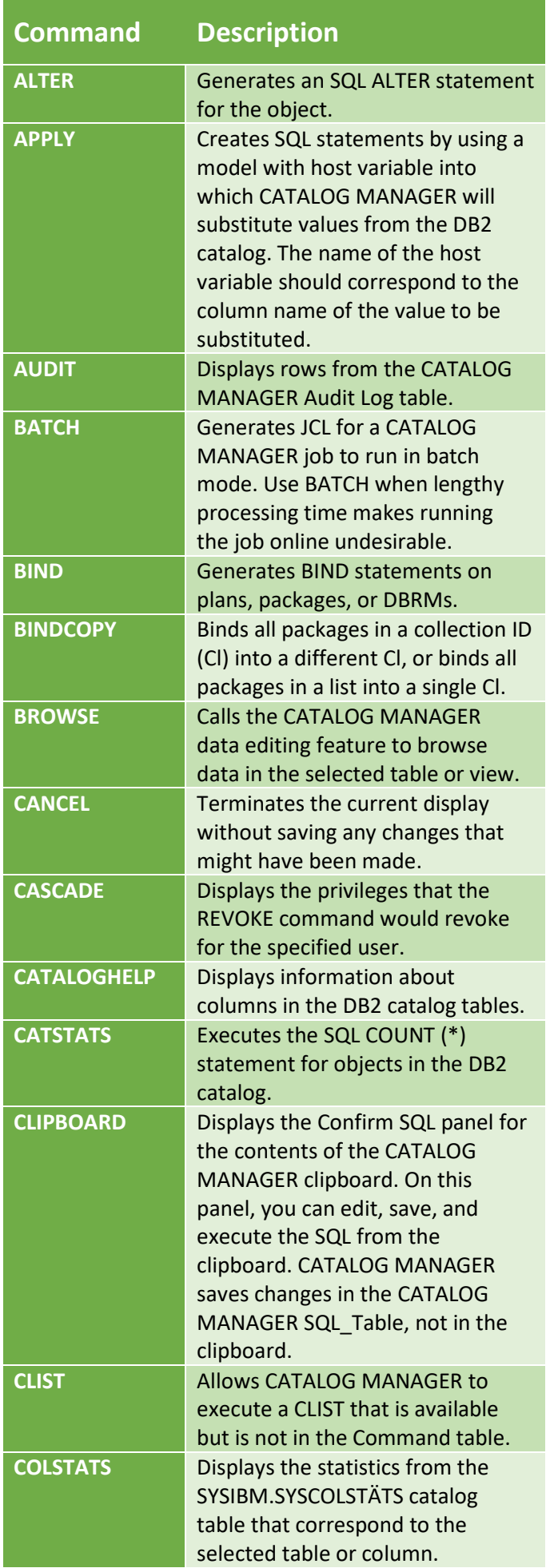

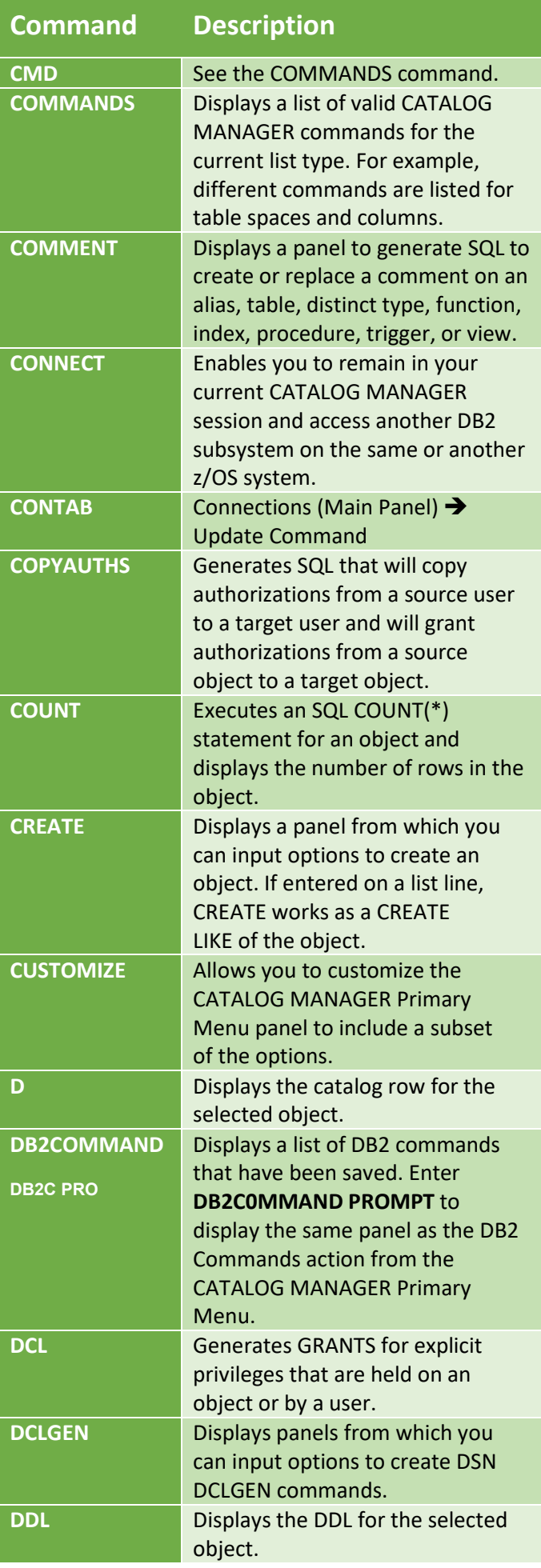

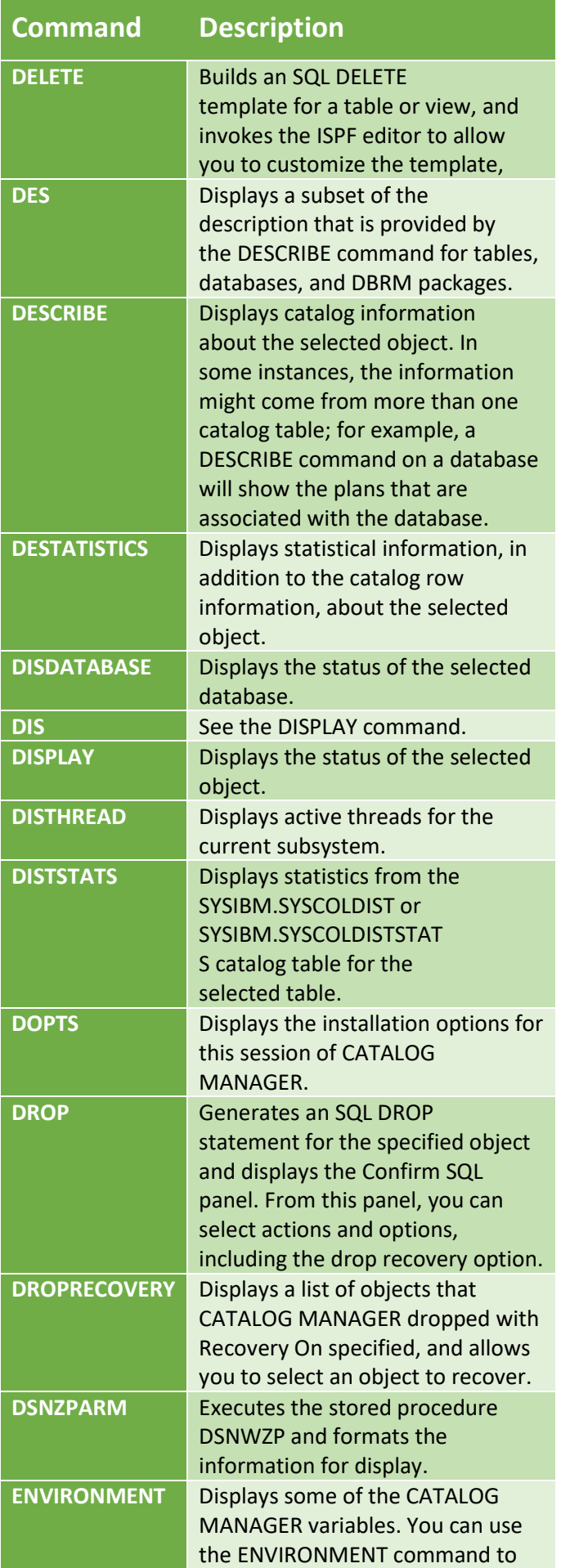

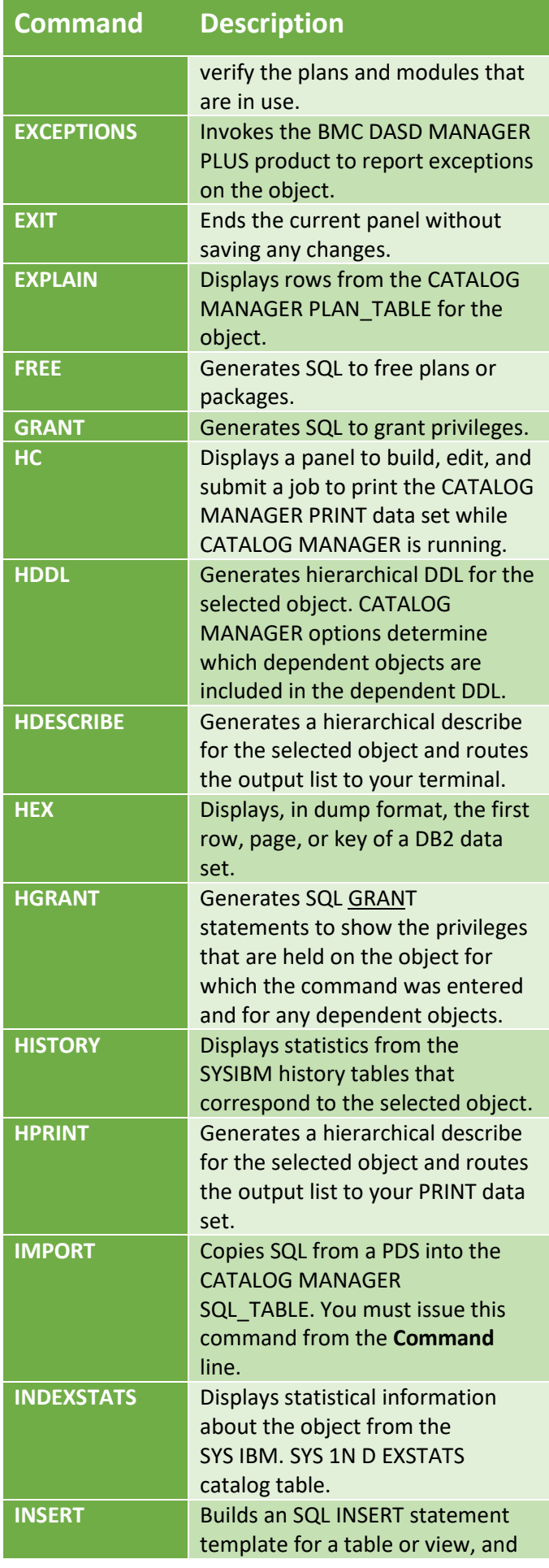

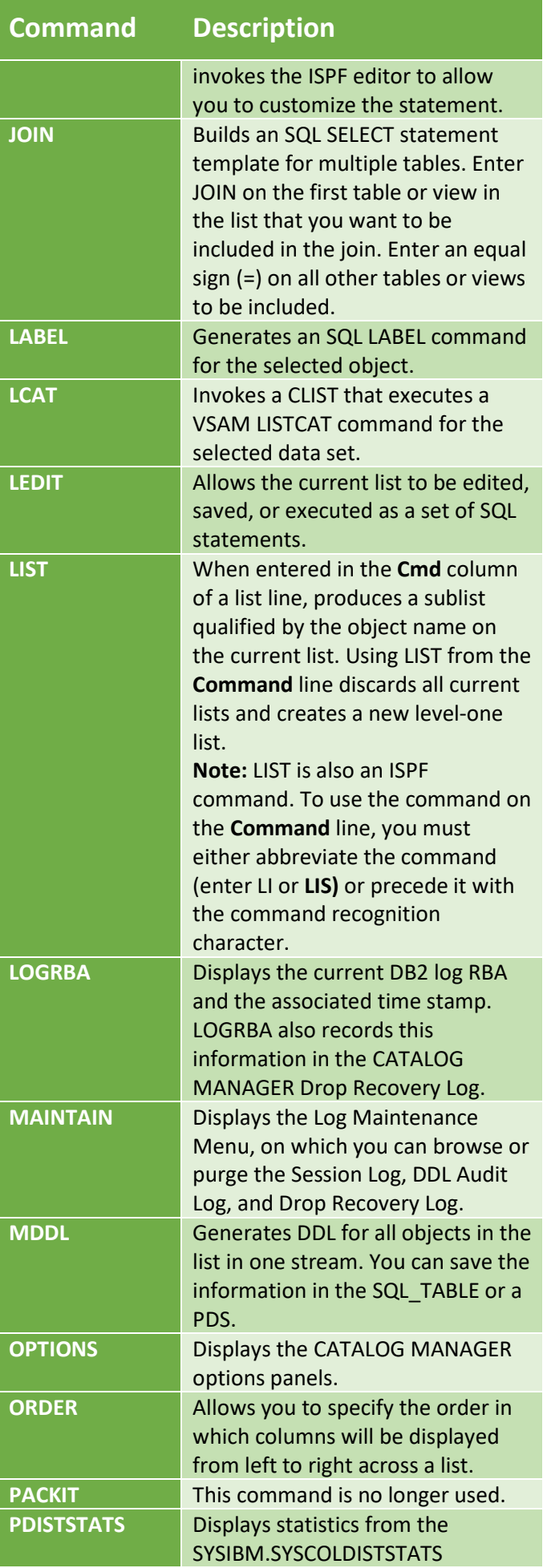

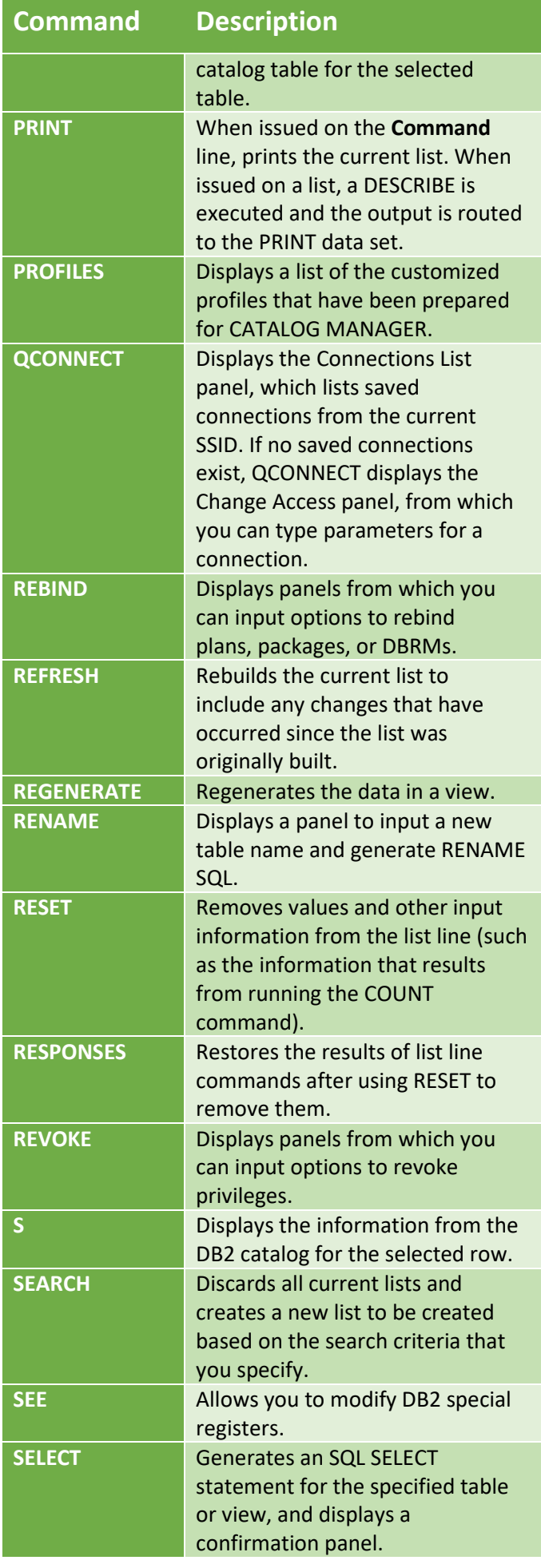

## <sup>4</sup> **BMC CATALOG MANAGER for DB2 - Commands**

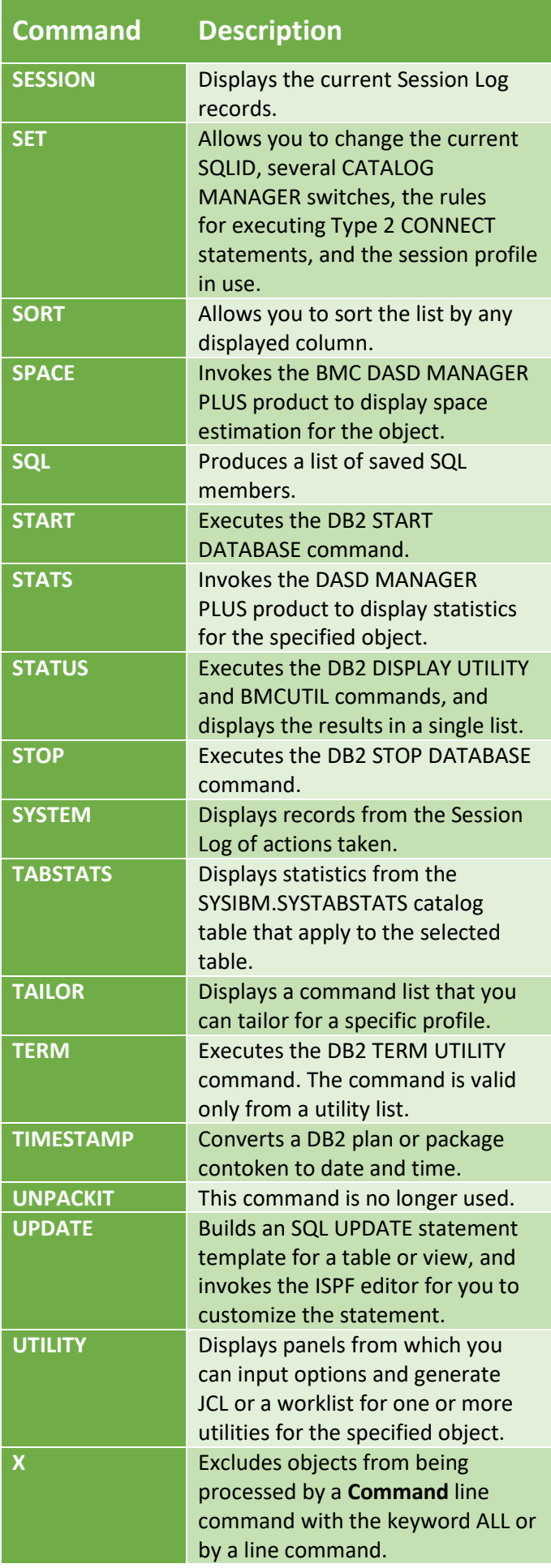